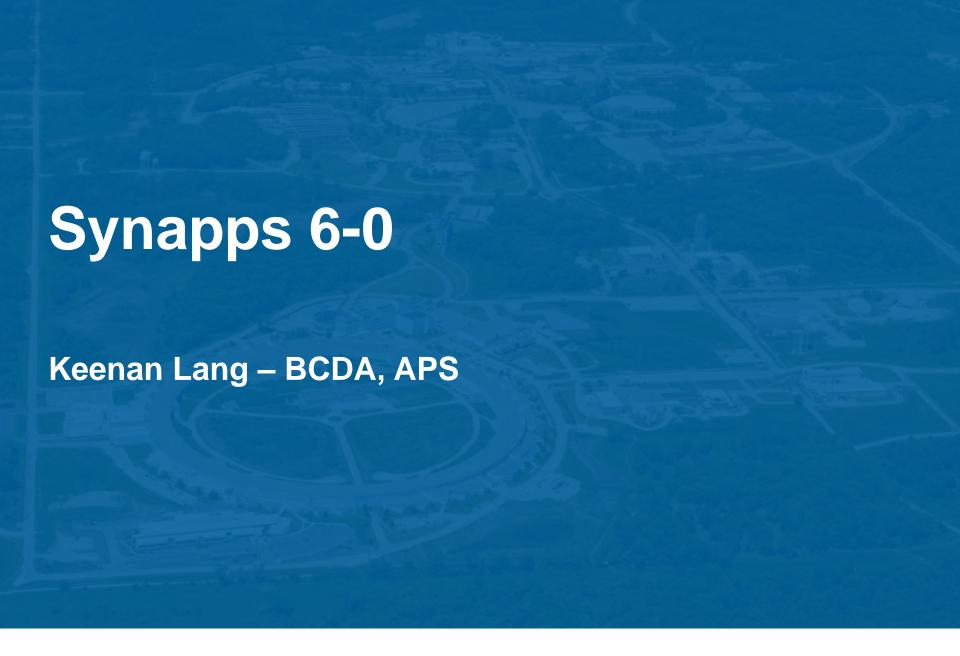

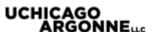

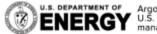

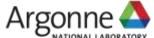

### What is synApps?

• APS develops a lot of the support modules that are used with epics

• SynApps is just a collected package of these modules that we deploy to develop our beamline IOCs

 While we do try to make sure that any tagged version of a module works, these versions are the most tested and have more of a guarantee to all work together correctly.

• Releases of synApps relate to updates to beamline IOCs

### Behind Schedule

Time between Releases

• 5 0 
$$\rightarrow$$
 5 1: 13 months 5 1  $\rightarrow$  5 2: 21 months

• 
$$5_2 \rightarrow 5_3$$
: 20 months  $5_3 \rightarrow 5_4$ : 6 months

• 
$$5\_4 \rightarrow 5\_5$$
: 13 months  $5\_5 \rightarrow 5\_6$ : 20 months

• 
$$5_6 \rightarrow 5_7$$
: 20 months  $5_7 \rightarrow 5_8$ : 19 months

• Average time since 2004: About a year and five months.

• Current amount of time since a release: 39 months!!

# Why so long?

- Moving modules to github
  - Needed time to understand tools and change our workflow
  - Less reliance on our releases

- Changes in module ownership
- Waiting on new support

Drastic changes

### New Release

- SynApps 6-0 due to be released very soon
  - Once areaDetector 3-3 is finished

• Targets epics base 3.15

• Current version on github is going to be pretty much the same as the release version

- Can get the current version from github:
  - https://github.com/EPICS-synApps/support/blob/master/assemble synApps.sh

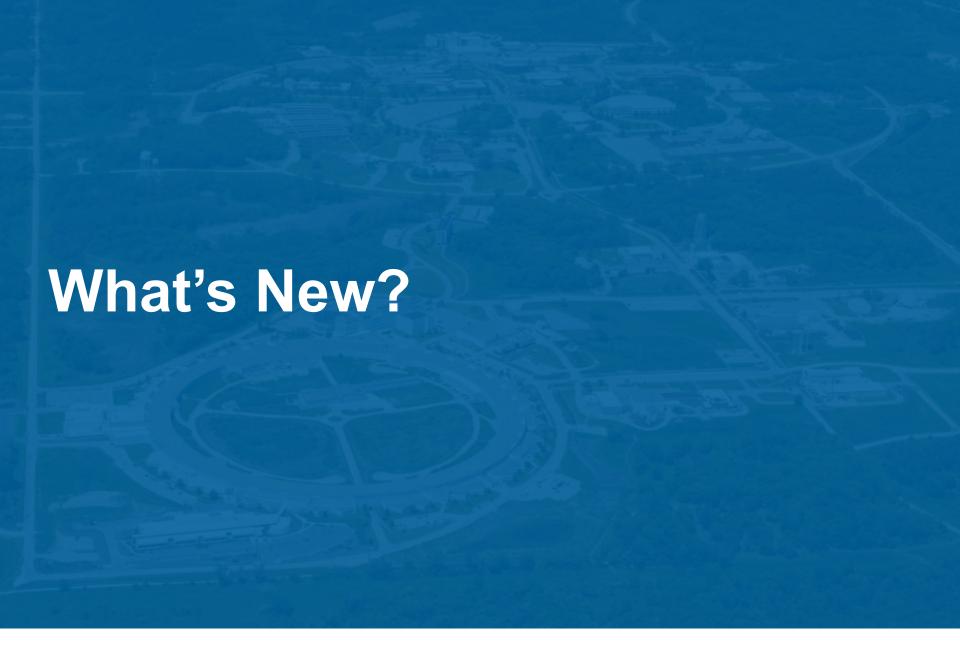

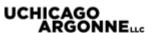

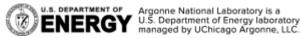

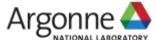

# Architecture Support

 We haven't had the best track record with support for Windows

• SynApps\_5\_8 required changes in at least twelve modules in order to build on Windows

No longer

• SynApps\_6\_0 has been tested for both 32-bit and 64-bit Windows, with both static and dynamic builds.

### assemble\_synApps.sh

- Script at the top level of the support directory
- Allows users to specify a set of epics modules to download and build

• Sets the RELEASE file correctly and automates some other tasks

• Just comment out modules that you don't need

• Want to expand the capabilities of this script

### New SoftGlue

• SoftGlueZynq supports MicroZed Xilinx Zynq SoC

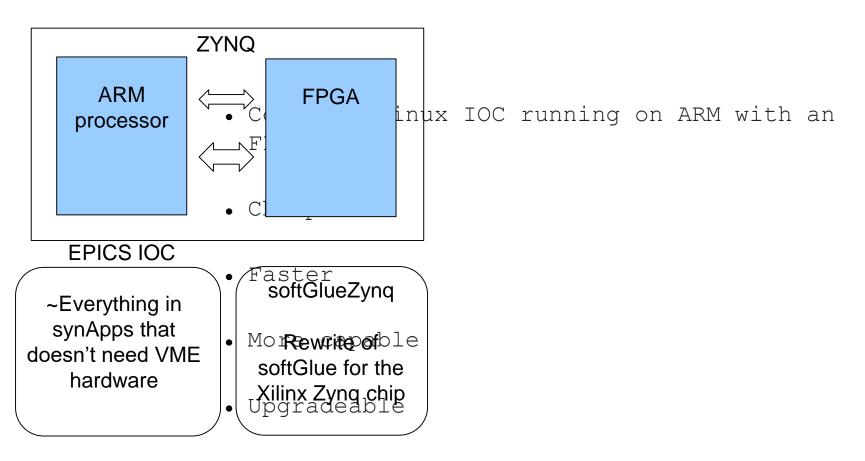

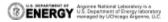

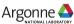

# **IOC Shell Scripts**

- Add devices to an IOC with just a single line
- For use with EPICS base 3.15's iocshLoad command

#### Example:

```
iocshLoad("$(AUTOSAVE)/iocsh/autosave_settings.iocsh",
    "PREFIX=$(PREFIX), SAVE_PATH=$(TOP)/iocBoot/$(IOC)")
iocshLoad("$(AUTOSAVE)/iocsh/autosaveBuild.iocsh",
    "PREFIX=$(PREFIX)")
```

• Two lines set up all the necessary settings for using autosave to automatically build save files.

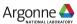

# **Scripting**

- lua module puts a full scripting language into synApps
- Script your records
  - luascript record, runs a script with 10 inputs on PROC
  - Device support for common record types
- Script your code
  - Utility functions to add scripting to other modules
- Script your motors
  - Optional motor support to write model 3 drivers in lua
- Script your startup
  - Interpretive shell with links to the IOC commands

### **GUI Screens**

• MEDM Screens were modified for better automatic conversion to caQtDM, CSS-Boy, and EDM.

- New op directory structure
  - Auto-converted screens are kept in a separate directory
  - Any updates to screens will be placed in top-level
- XXX.ui updated to take advantage of features of caQtDM.

### <u>Misc</u>

• Alive: new MSG field for alive record, used for alerting monitors to potential issues with an IOC

• MeasComp: Linux version of Universal Library

• Ipac: Support for IP520 and IP521 modules

• Asyn/areaDetector/QuadEM: Too much to even count, each had 5-7 major releases since synApps 5 8

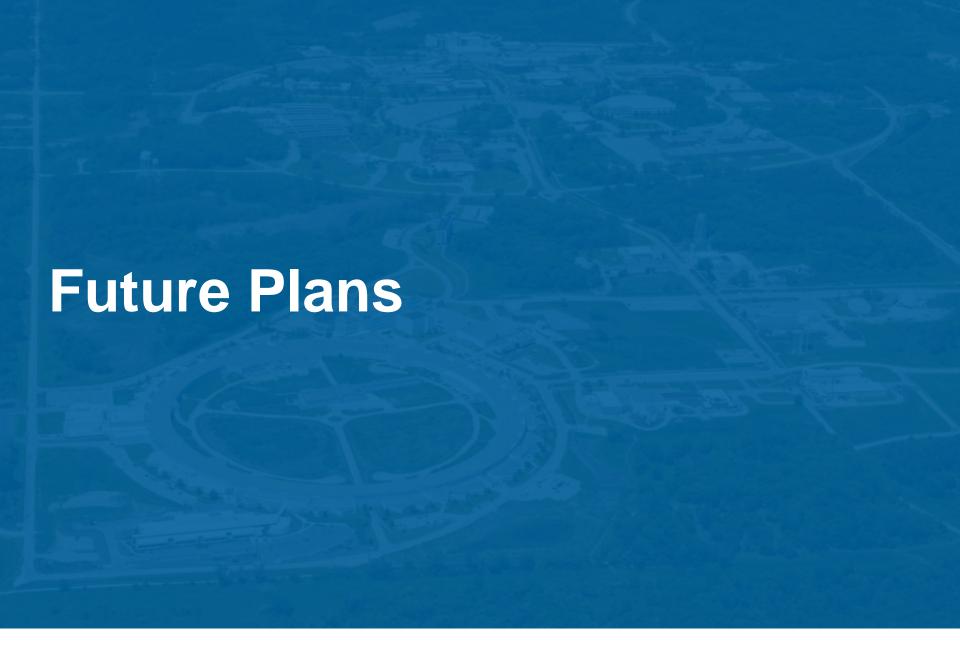

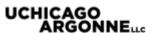

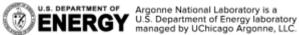

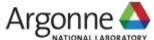

# Continuous Integration

• Many of our modules have been updated to use the travis CI system

• Want to have greater use of this feature

 Will help speed up accepting contributions and putting out new releases

• Jenkins?

### **Unit Tests**

 Minor work done into using the epics base unit testing framework

• Currently only implemented in a few modules

• Would like to have a unit test setup for every module and link it with the continuous integration system

• Allows us to be confident in dealing with larger changes to the codebases

### More Frequent Releases

• With the modules on github, less reliance on our group's releases

- Having a grouped release is still useful
  - Larger pool of people working with the same tools
- Having more people using our software means more bugs found and more potential contributors
  - Less work for us

- The less we release, the less relevant we become
- Would like to move to at least a yearly release schedule

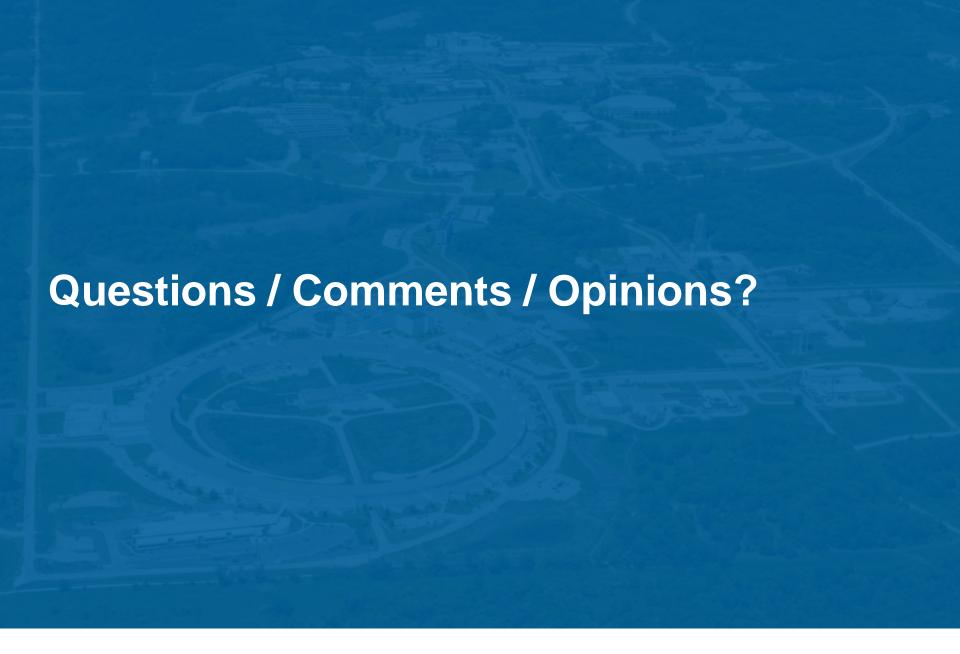

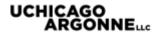

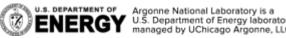

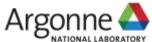